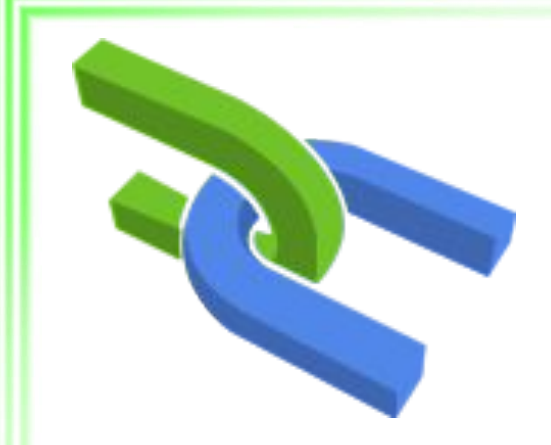

# Создание REST API для внешних приложений

### . CORS

- Обеспечение безопасности
- Аутентификация
- Версионирование
- Сериализаторы
- . Стандарт представления JSON API
- Подходы к созданию REST API
- Ещё раз, что такое REST-подход

# Основные знания

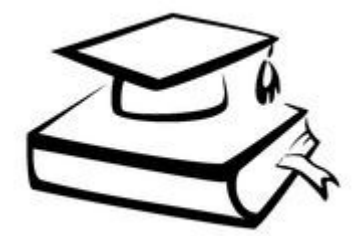

# REST-подход

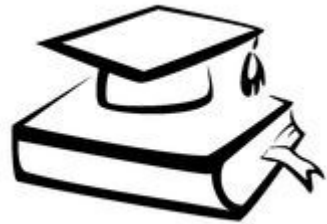

- Передача состояния представления (представление данных в удобном для клиента формате)
- Клиент-серверное взаимодействие
- Состояние клиента на сервере не сохраняется («здесь и сейчас», «не помню прошлое, не думаю о будущем») • Идентификация ресурсов (н-р URI)
- . Ресурсы отделены от представления (HTML, JSON, XML)
- . Ограниченное число методов (CRUD)
- Пример реализации HTTP

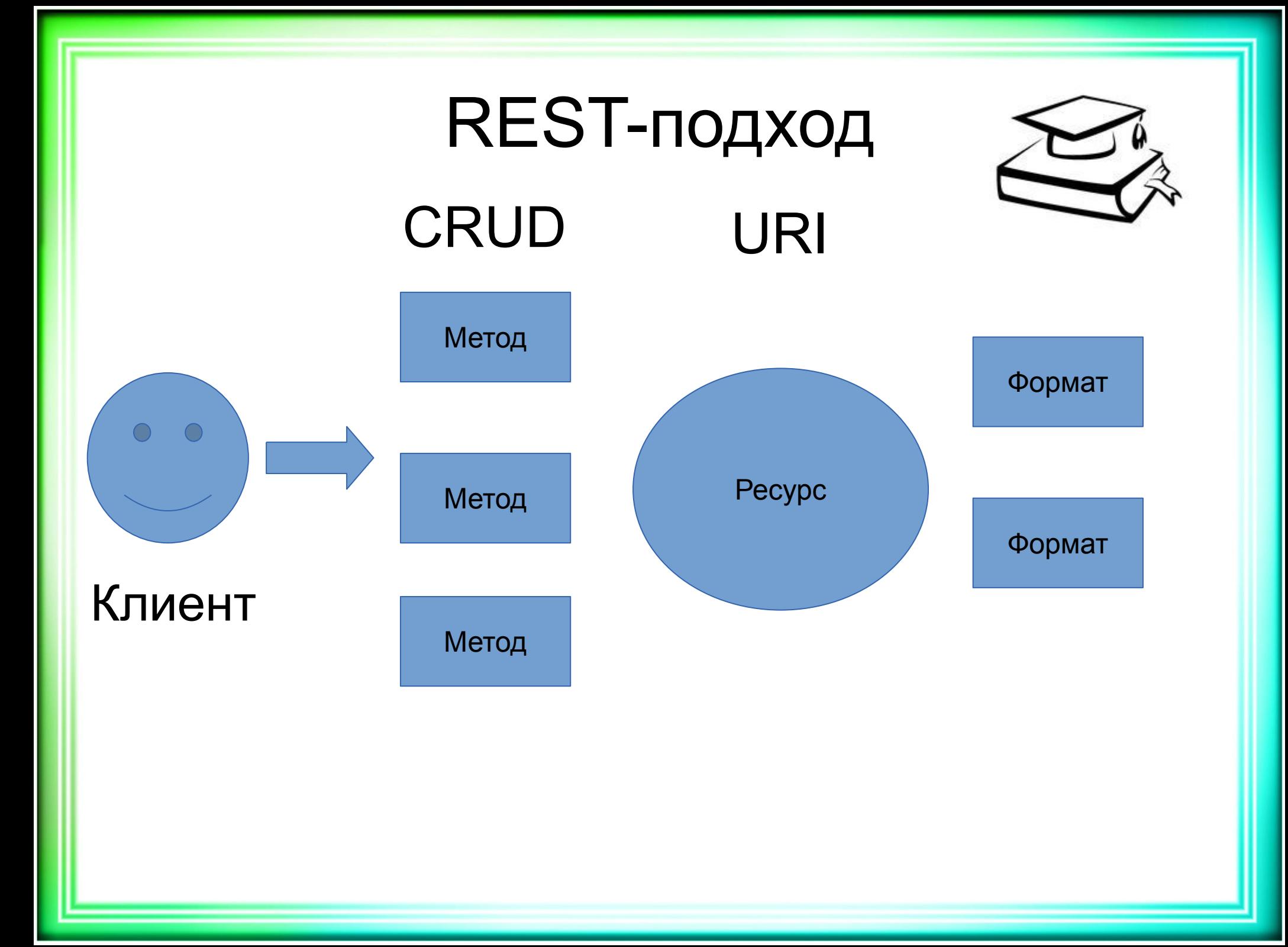

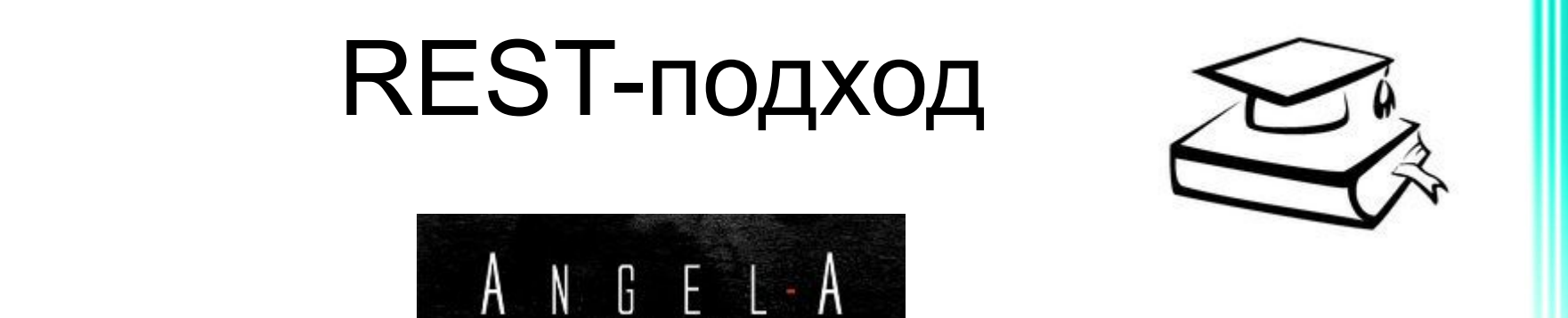

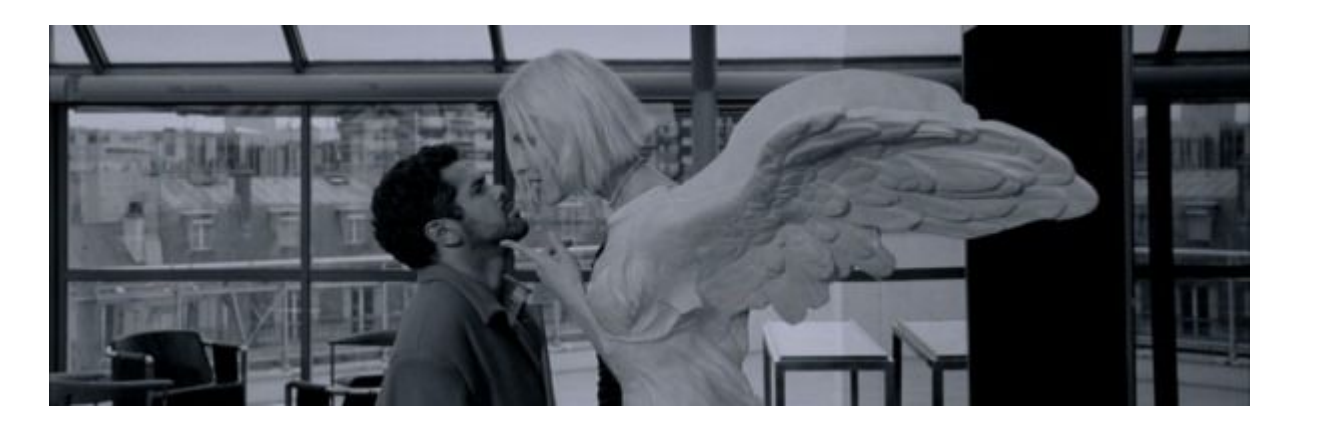

• не помню прошлое, не думаю о будущем

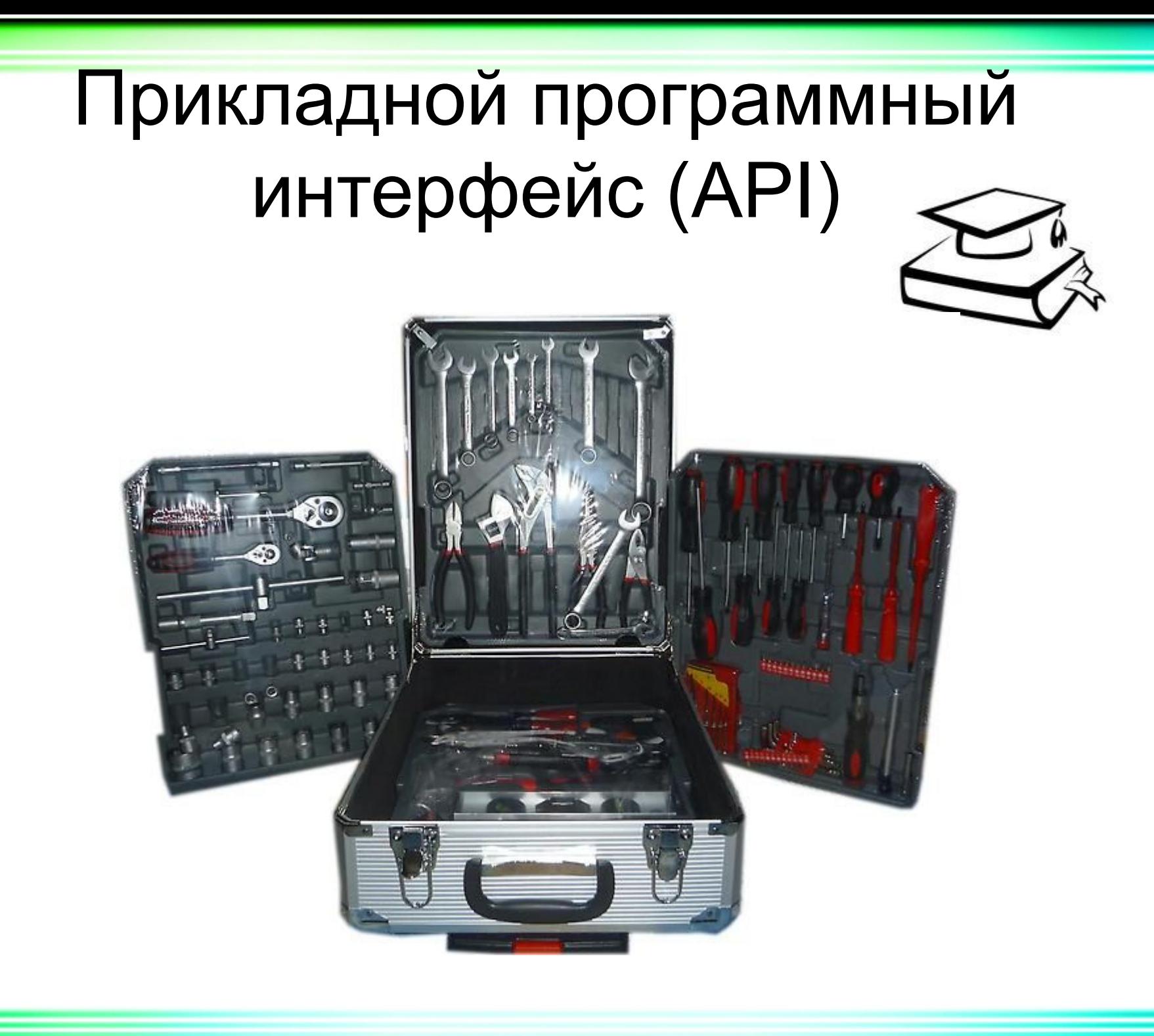

- АРІ отдельное приложение
- . API внутри

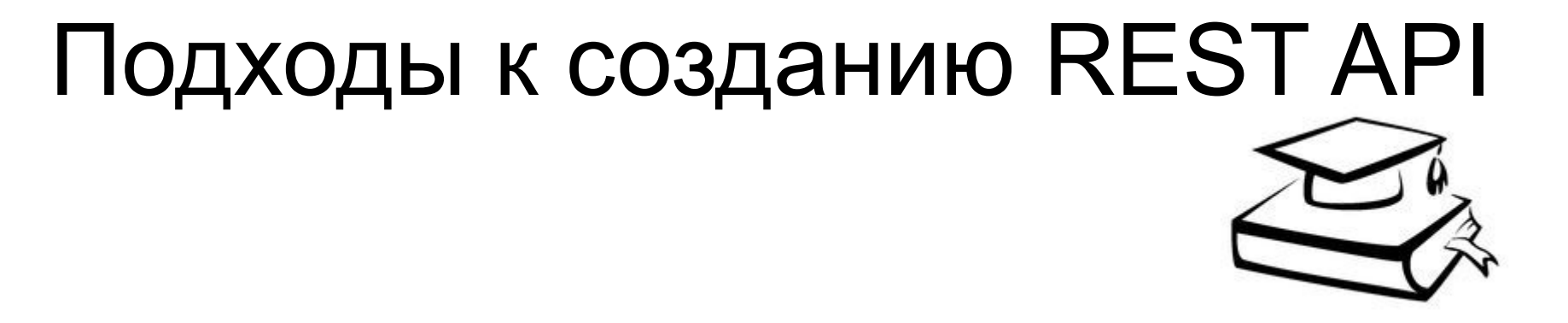

# Стандарт представления JSON API

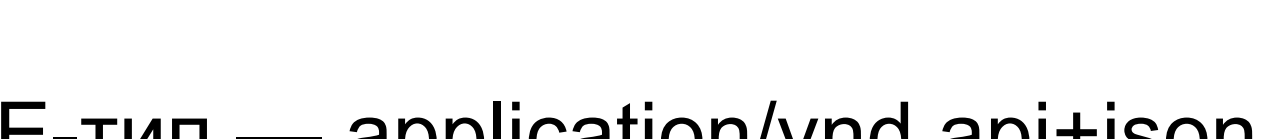

- $\cdot$  MIME-тип application/vnd.api+json
- Корень ключ data
- Далее идёт массив ресурсных объектов
- Может помимо data встречаться ещё другие ключи, например, included
	- $\cdot$  Included ресурсные объекты, связанные с этим ресурсным объектом

# Ресурсный объект

- type тип объекта (article, user и т. д.)
- id идентификатор объекта.
- $\bullet$  attributes совокупность пар ключ-значение.
- relationships совокупность объектов связей (relationship object), которая описывает связь между текущим ресурсом и другими ресурсами.

Пример JSON API {**"data"**:[{**"id"**:**"1"**,**"type"**:**"users"**,**"attribute s"**:{**"email"**:**"test@mail.ru"**},

**"relationships"**:{**"rental-units"**:{**"data"**:[{**"id "**:**"1"**,**"type"**:**"rental-units"**},{**"id"**:**"2"**,**"type"** :**"rental-units"**}]}}},

{**"id"**:**"2"**,**"type"**:**"users"**,**"attributes"**:{**"emai l"**:**"user@mail.ru"**},

**"relationships"**:{**"rental-units"**:{**"data"**:[{**"id "**:**"3"**,**"type"**:**"rental-units"**},{**"id"**:**"4"**,**"type"** :**"rental-units"**}]}}}]}

# Сериализаторы

- Сериализаторы объекты, реализующие сериализацию, т.е. представление информационного ресурса в различных форматах
- . Gem
	- **● fast\_jsonapi**
	- . Jbuilder
	- . active model serializer
	- . Jsonapi-rails
	- . RABL

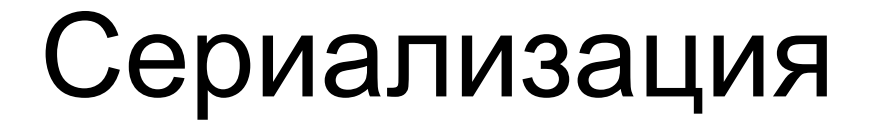

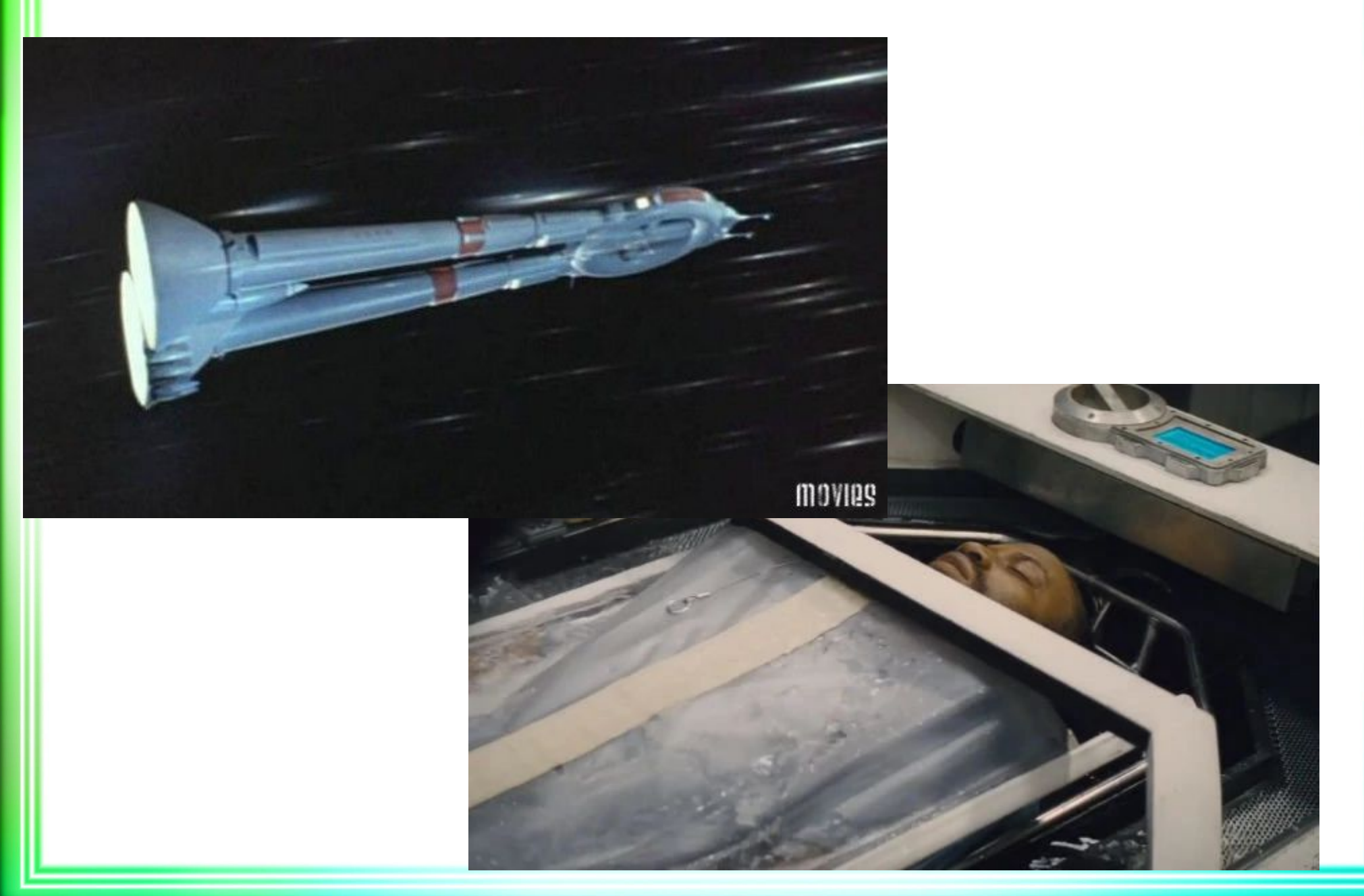

### Сериализация объекта

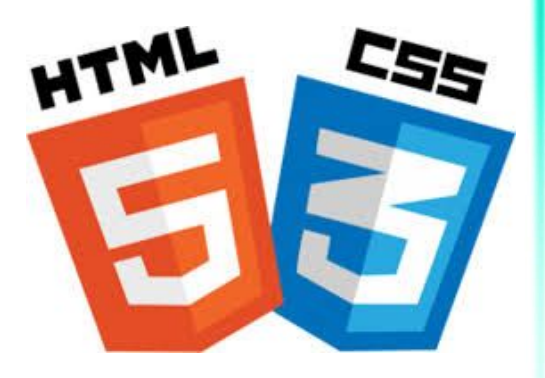

*class OrderSerializer include FastJsonapi::ObjectSerializer attributes :title, :cost*

 *attribute :phone do |object| object.user.phone end*

 *belongs\_to :user has\_many :order\_items*

*end*

# Прописать маршрутизацию REST API

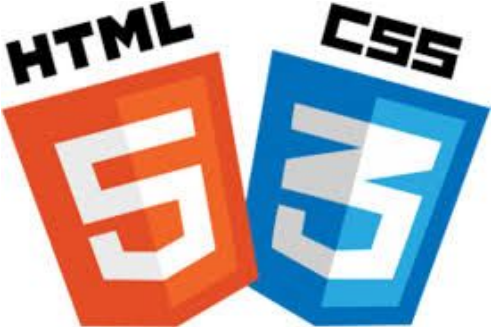

*scope module: "api" do namespace* **"v1" do** *resources* **:competences, only: %I[index]** e**nd**  *namespace* **"v2" do** *resources* **:competences, only: %I[index] end end**

# Версионирование контроллеров

|-- api

 $\degree$  --  $\mathrm{v}1$ 

|-- api\_controller.rb

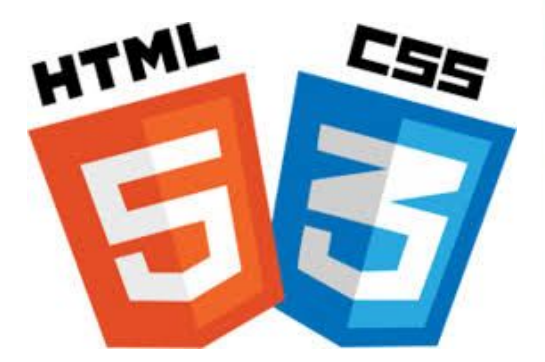

 $\text{-}\text{expeditions}$  controller.rb # наследуемся от api controller.rb

 $\sim -v2$ 

- | |-- api\_controller.rb
- | `-- expeditions\_controller.rb

GET /v1/users

- `-- api\_controller.rb
- | `-- expeditions\_controller.rb # модуль
- -- application controller.rb

# Реализовать контроллер

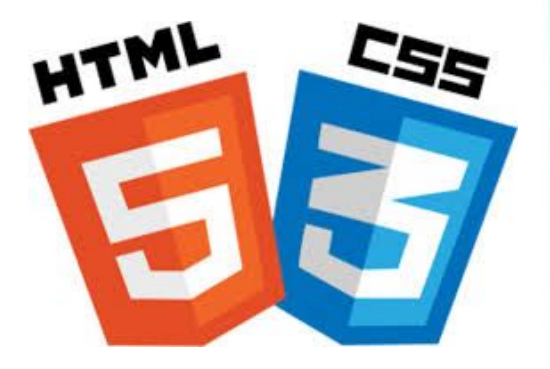

```
module Api::V1
  class ExpeditionsController < ApiController
   def index
    respond_to do |format|
      format.json do
       render json: ::V1::ExpeditionSerializer.new(Expedition.all).serialized_json
      end
    end
   end
```
 **# …** 

# Аутентификация

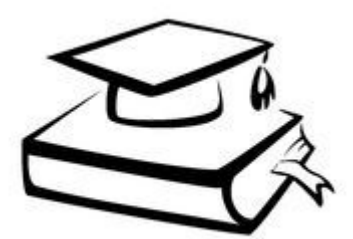

- По логину/паролю
- По токену
- . Oauth
- JWT

● …

# Базовая аутентификация

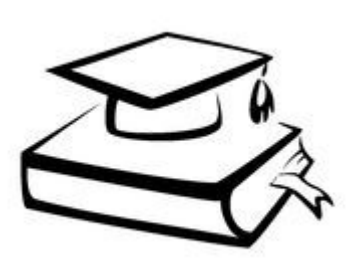

- Кодируем логин: пароль в «Base64»
	- Base64 представление двоичных данных в виде ASCII-символов
	- . Base64.encode64 «login:password»
- . Передаём полученную строку в HTTP-Заголовке
- . Authorization: Basic base64 string
- Для обработки используем метод authenticate with http basic (из ActionController::HttpAuthentication::Basic::Con trollerMethods)

### Реализовать базовую аутентификацию

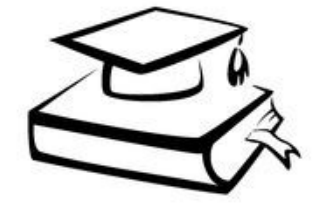

*class Api::ApiController < ApplicationController protect\_from\_forgery with: :null\_session, if: Proc.new { |c| c.request.format.json? } skip\_before\_action :authenticate\_user! before\_action :auth\_by\_password*

 *include ActionController::HttpAuthentication::Basic::ControllerMethods*

 *private*

```
 def auth_by_password
  result = authenticate_with_http_basic do |email, password|
   user = User.find_by(email: email)
   user&.valid_password?(password)
  end
  render json: { error: 'Неправильный логин либо пароль!' }, status: 403 unless result
 end
```
*end*

Реализовать аутентификацию по токену Authorization: Token YYYY

*include ActionController::HttpAuthentication::Token::ControllerMethods*

*private*

```
def auth_by_token
  result = authenticate_with_http_token do |token|
   User.find_by(auth_token: token).present?
  end
  render json: { error: 'Неправильный токен!' }, status: 403 unless result
end
```
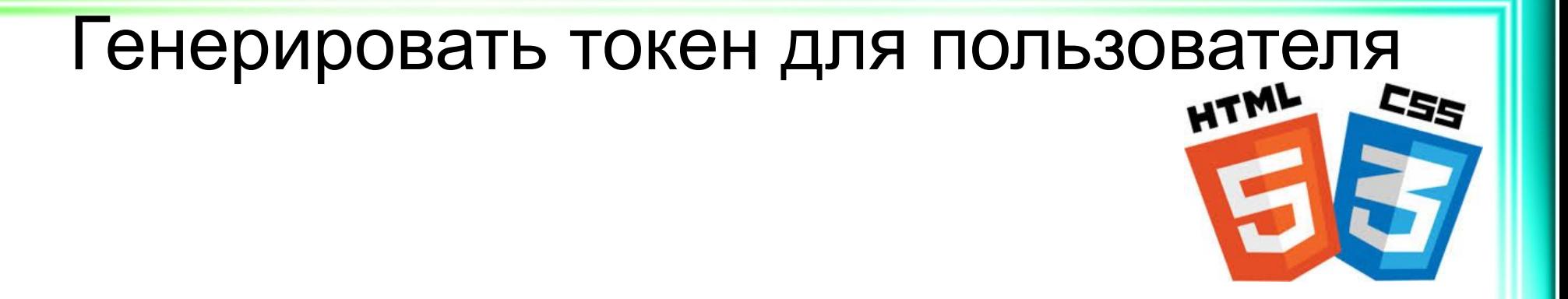

```
class User < ApplicationRecord
```

```
 before_create :generate_token
  private
   def generate_token
    self.token = Devise.friendly_token 8
   end
end
```
### Получать данные из тела запроса в

### контроллере

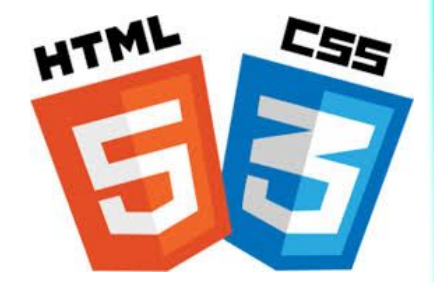

```
 attr_reader :json
 before_action :parse_request
 private
```

```
 def parse_request
    @json = JSON.parse(request.body.read)
   end
end
```
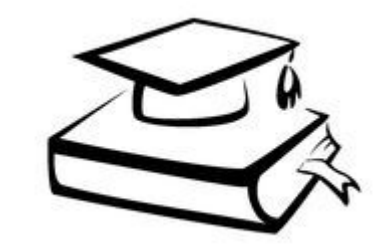

• Обеспечение безопасности

- Защита от большого числа запросов
	- DDoS
	- Throttling
- Создание белых и чёрных списков пользователей по условиям
- Отслеживание запросов по условию
- Gem rack-attack
	- Rack middleware

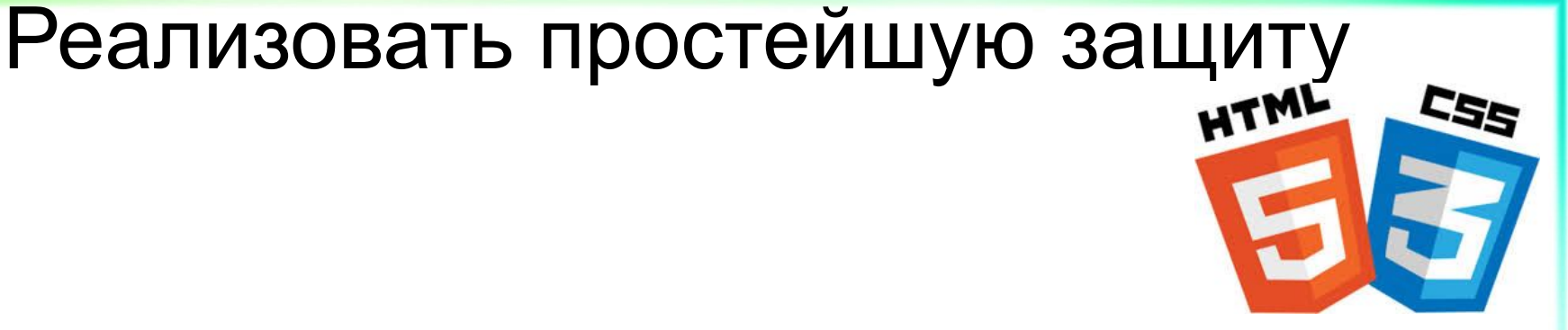

*# application.rb config.middleware.use Rack::Attack*

*# initializers/rack\_attack.rb Rack::Attack.blocklist('block localhost') do |request| ['localhost', '127.0.0.1', '0.0.0.0'].include? request.ip end*

# Создать тест получения экспедиций через REST API

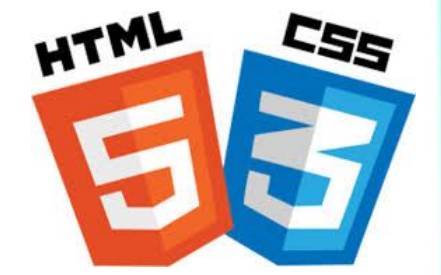

```
test 'should get index' do
  user = create(:cosmonaut)
  count = 10
  create_list(:expedition, count)
  get v1_expeditions_path(format: :json), 
       headers: { 'Authorization' => "Token #{user.auth_token}" }
  assert_response :success
  assert_equal count, JSON.parse(response.body)["data"].length
end
```
# Создать тест проверки аутентификации HTML *test 'should get forbidden' do get v1\_expeditions\_path(format: :json) assert\_response :forbidden end*

### Заглянем под капот

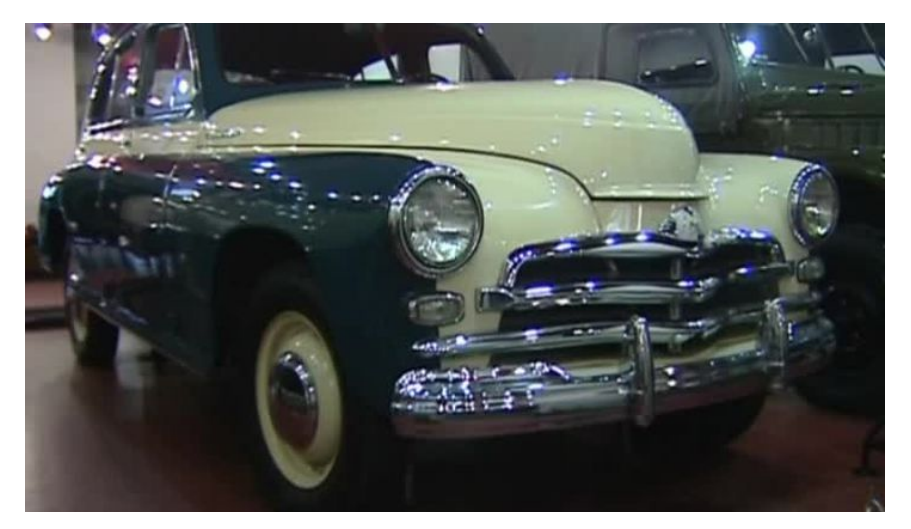

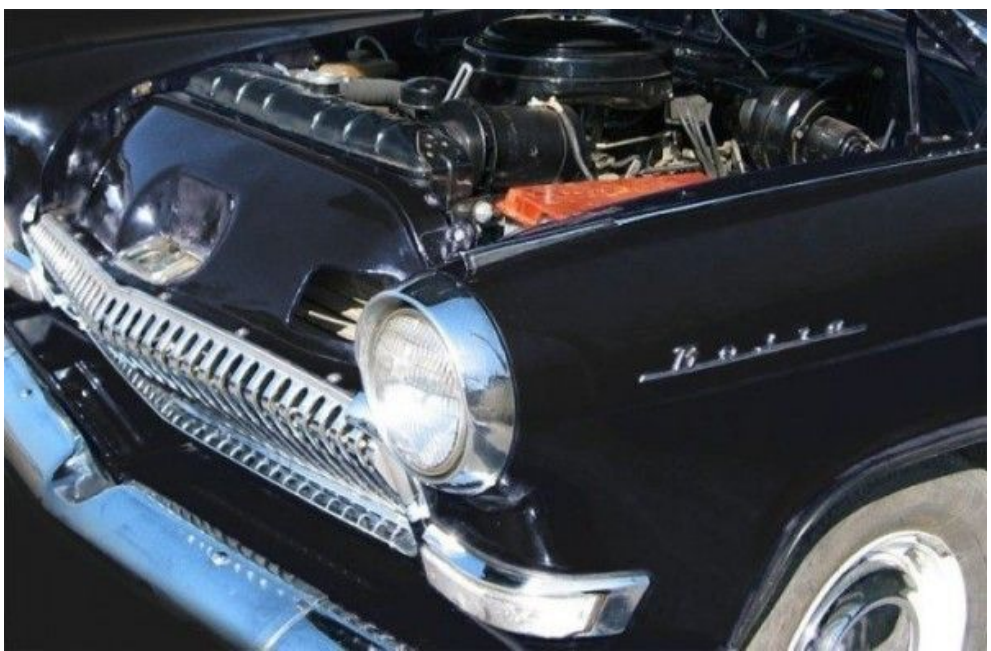

### Базовая HTTP-аутентификация

**def** *authenticate\_with\_http\_basic*(&*login\_procedure*) *HttpAuthentication*::*Basic*.authenticate(request, &*login\_procedure*) end

**def** *authenticate*(*request*, &*login\_procedure*) **if** has\_basic\_credentials?(*request*)

end

*login\_procedure*.call(\*user\_name\_and\_password(*request*) ) **end** end **def** *has\_basic\_credentials?*(*request*) *request*.authorization.present? && (auth\_scheme(*request*).downcase == **"basic"**)

### Базовая HTTP-аутентификация

#### **def** *authorization*

 get\_header(**"HTTP\_AUTHORIZATION"**) || get\_header(**"X-HTTP\_AUTHORIZATION"**) || get\_header(**"X\_HTTP\_AUTHORIZATION"**) || get\_header(**"REDIRECT\_X\_HTTP\_AUTHORIZATION"**) **End** 

#### **def** *auth\_scheme***(***request***)**

 *request*.authorization.to\_s.split(**" "**, 2).first end

### Алгоритм действий Rack::Attack

```
def call(env)
                     env['PATH_INFO'] = 
PathNormalizer.normalize_path(env['PATH_INFO'])
  req = Rack::Attack::Request.new(env)
  if safelisted?(req)
   @app.call(env)
  elsif blocklisted?(req)
   self.class.blocklisted_response.call(env)
  elsif throttled?(req)
   self.class.throttled_response.call(env)
  else
   tracked?(req)
   @app.call(env)
  end
end
```
Ты молод, креативен, талантлив? Амбициозен, уверен в себе, полон свежих идеи? А делать хоть что-нибудь умеешь?!

Atkritka.com

- Создать тесты для проверки работоспособности REST API
- чёрного списка
- Создать экспедицию • Реализовать простейшую защиту с помощью
- экспедиции • Аутентифицировать по токену
- Вывести информацию о экспедициях и
- Версионировать сериализаторы
- Версионировать контроллеры

Умения

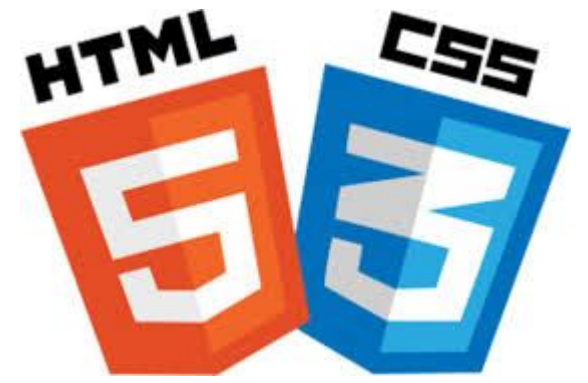

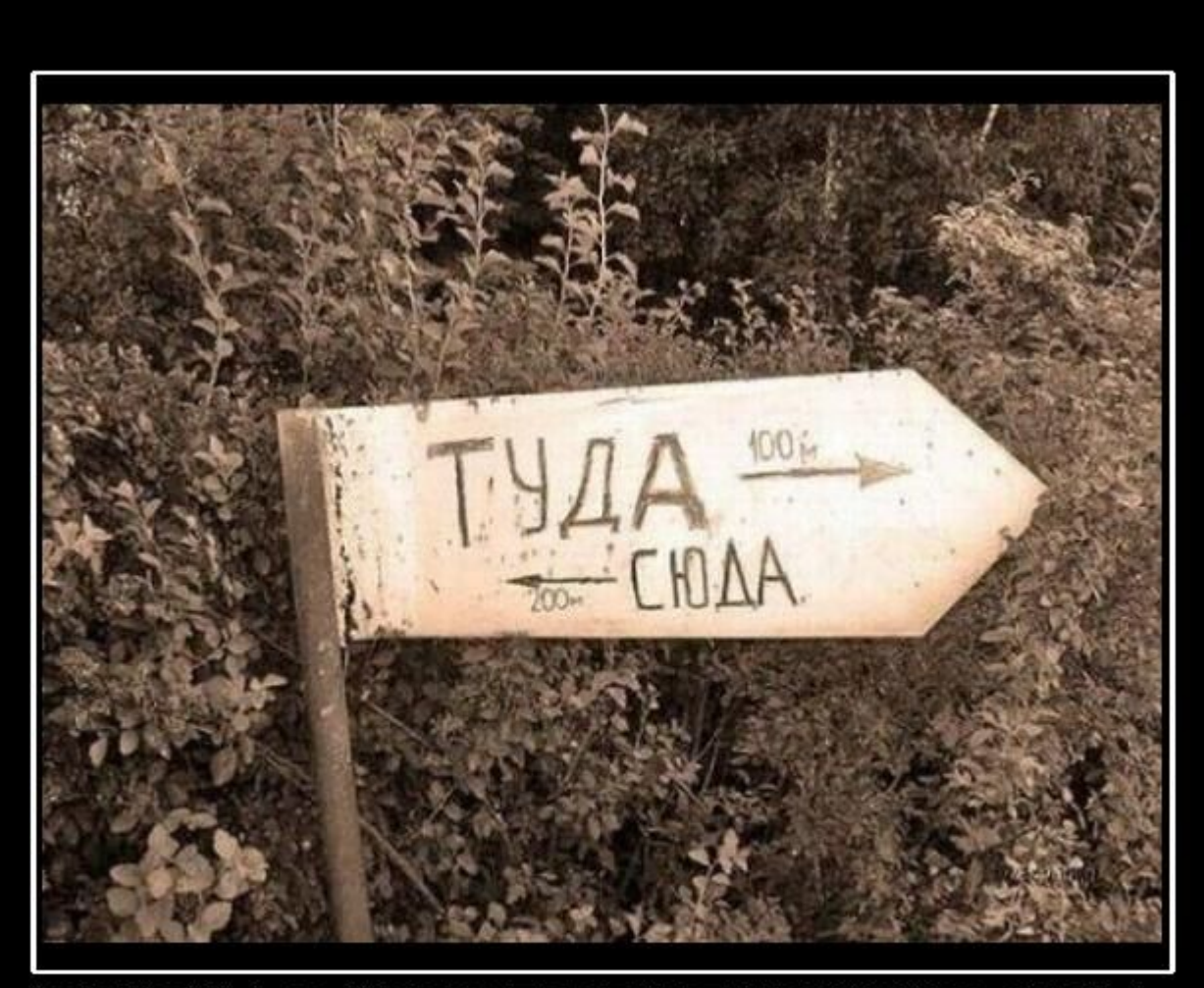

# **ВЕЧНАЯ НЕОПРЕДЕЛЕННОСТЬ!**

DEMOTIVATORS.RU

# Неопределённости

- Можно ли версионировать модель? Нет.
- . Разница между included и relationship?
	- $\cdot$  Relationships просто идшники связанных объектов,
	- $\cdot$  included более подробная информация
- . Есть ли готовый gem для аутентификации? Да, например,
	- https://github.com/baschtl/devise-token\_authenti catable

# Неопределённости

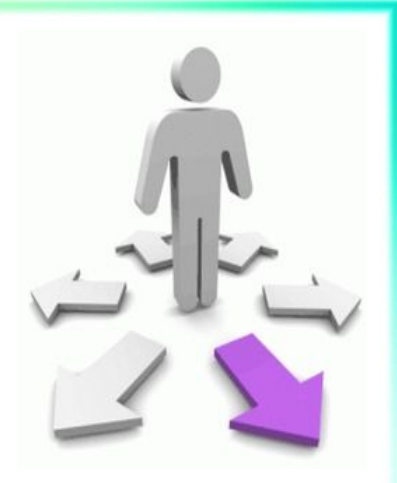

- Как избежать дублирования кода в контроллерах при версионировании? • Наследование
	- Вынести общий код в модуль
	- Использовать гемы, например, api-versions • Так надо :) (редко когда при изменении
	- версии получается полное дублирование, также предыдущую версию мы можем позже удалить)

# Самостоятельно

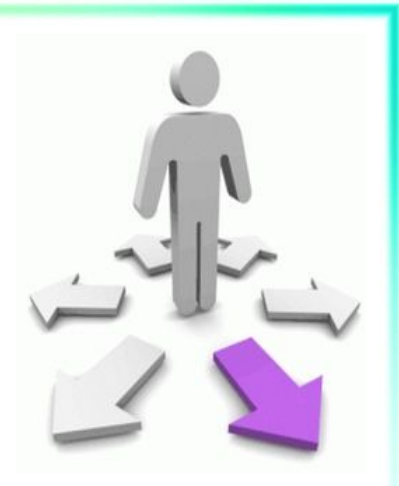

- Базовая аутентификация
- Вложенные атрибуты (accepts nested attributes for)
- Вложенные ресурсы
- . JSONP
- . CORS

● …

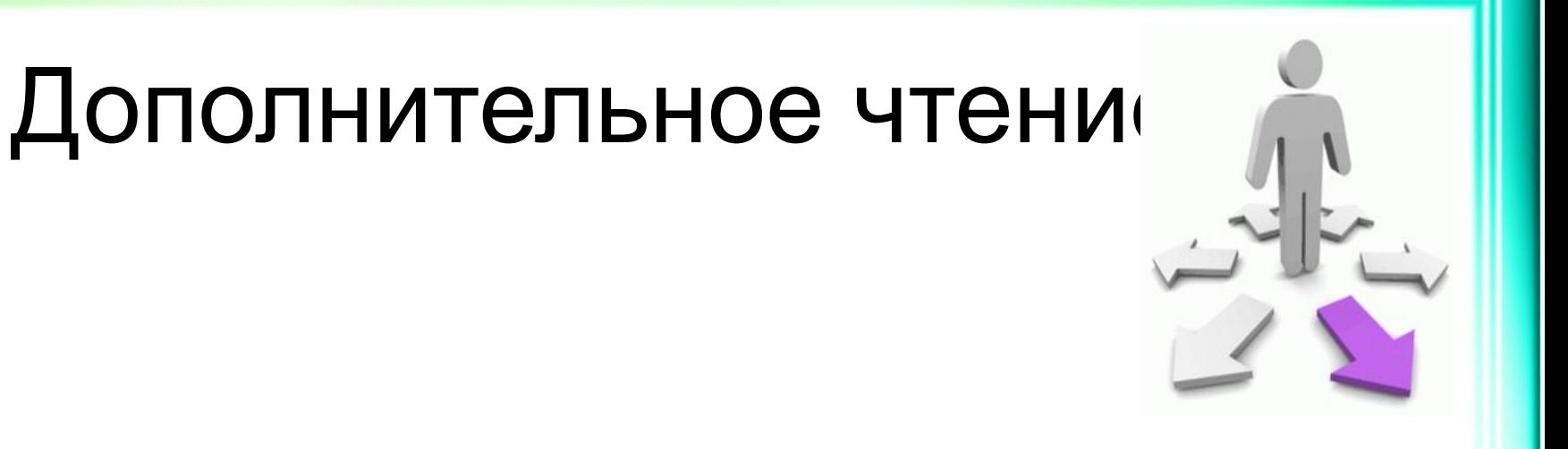

- . Альтернативы REST подходу RPC, SOAP
- Аутентификация на основе **JWT**

● …

• Вопросы безопасности для REST API

(CORS, Cross-Origin Resource Sharing)

• Меж-доменные запросы

- Улучшение JSONP
- запросы с одних доменов на другие • Реализуются простые и сложные запросы
- Позволяет безопасным образом делать АЈАХ-

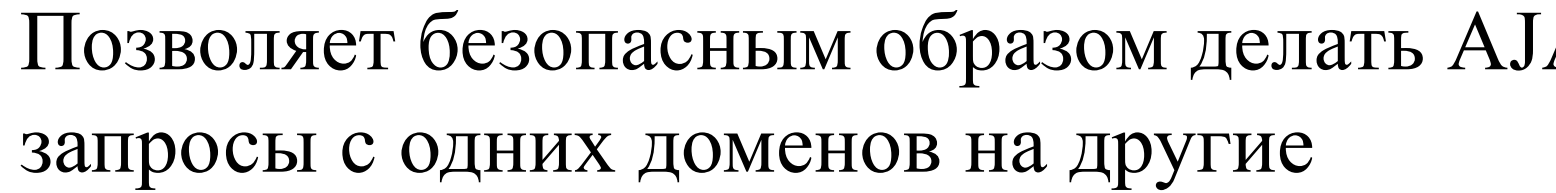

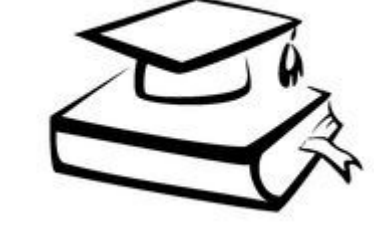

• Простой запрос

- Метод
	- $-$  HEAD
	- GET
	- . POST
- Заголовки
	- Accept
	- Content-Type, но только со значениями:
		- application/x-www-form-urlencoded
		- multipart/form-data
		- $\cdot$  text/plain
	- Движок добавить Origin

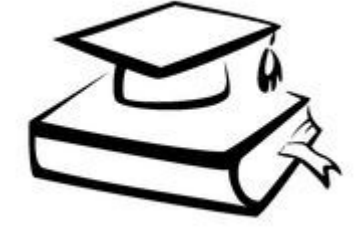

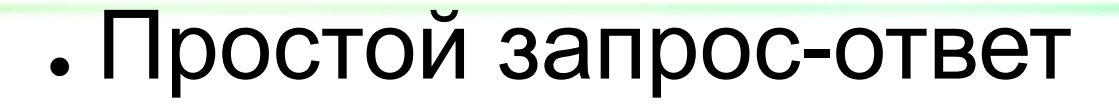

- POST /foo/bar HTTP/1.1
- Origin: http://friend.ru
- Host: profport.ru

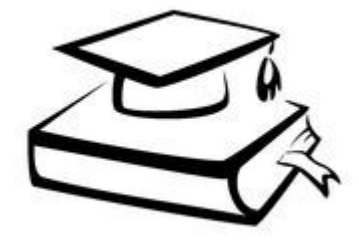

- . 200 OK HTTP/1.1
- Access-Control-Allow-Origin: http://friend.ru
- Content-Type: text/html; charset=utf-8
- $\frac{1}{\sqrt{h}}$  > Поехали! </h1>

### • Реализовать простой запрос

```
let xhr = new XMLHttpRequest();
xhr.open("GET", 
"http://localhost:3000/v1/competen
ces.json");
xhr.addEventListener('readystatecha
nge', function() {
   if (xhr.readyState === 4 && 
xhr.status === 200)
     alert(xhr.responseText);
});
xhr.send(null);
```
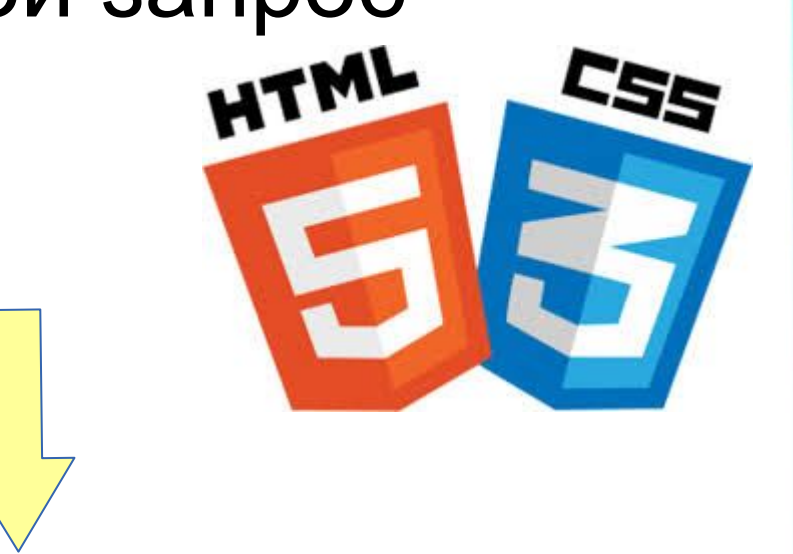

*config.middleware.insert\_before 0, Rack::Cors do*

 allow **do** origins **'\*'** *resource* **'\*'** , **:headers** *=>* **:any**, **:methods** *=>* [**:get**, **:post**, **:options**] **end** end

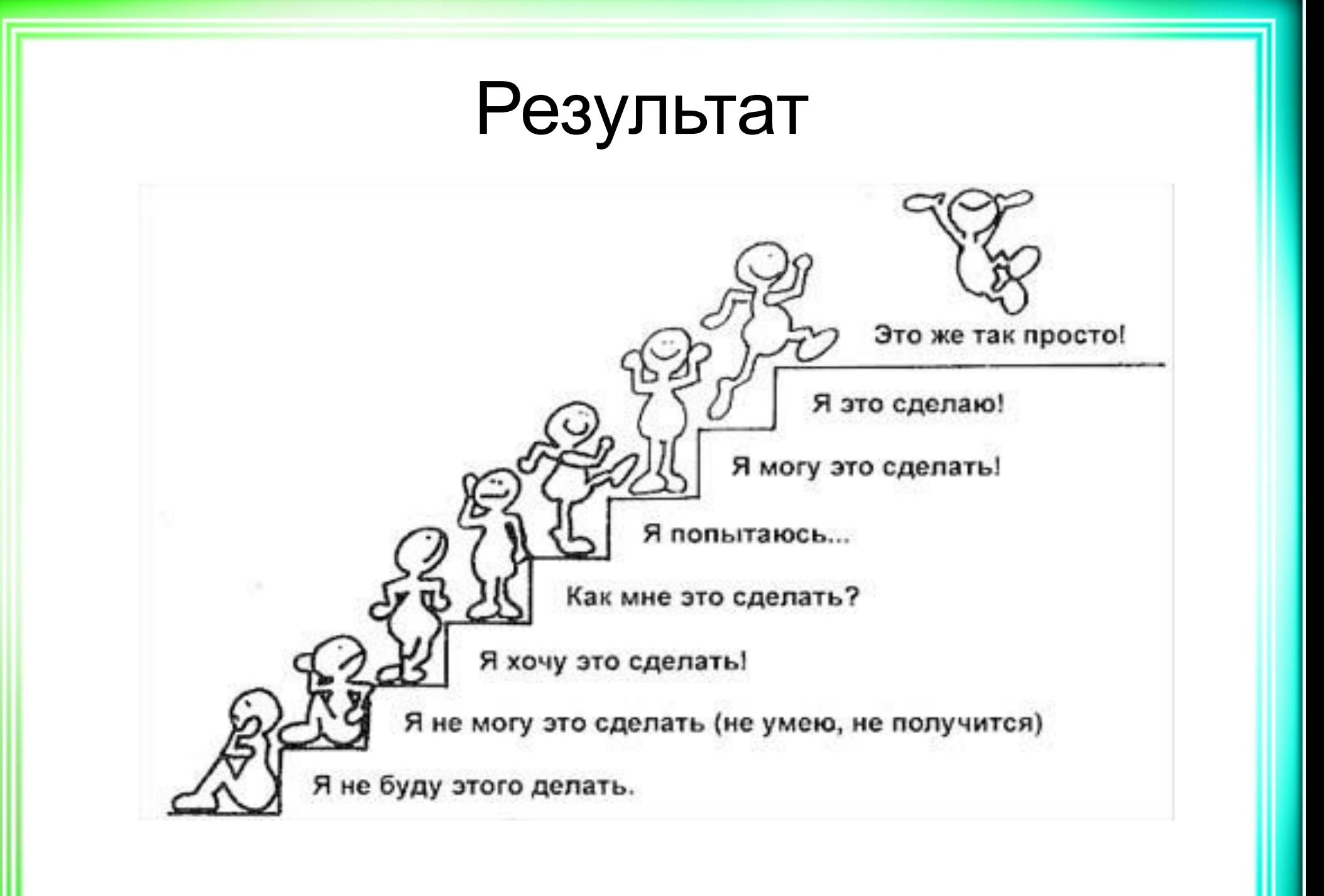

# Результат

# • Познакомились с REST API

- Научились версионировать REST API
- Аутентифицировали пользователя по токену
- Обеспечили простейшую защиту
- Создали тесты, чтобы удостовериться, что всё работает
- . В итоге создали REST API для внешних приложений

# • Список источников

- Основное
- . Building JSON API with Rails 5
- . Building the Perfect Rails 5 API Only App
- Дополнительное
- . What is REST
- . JSON API specification
- Что такое CORS